## **Fichier:Chateaudecartes.jpg**

De Topo Paralpinisme

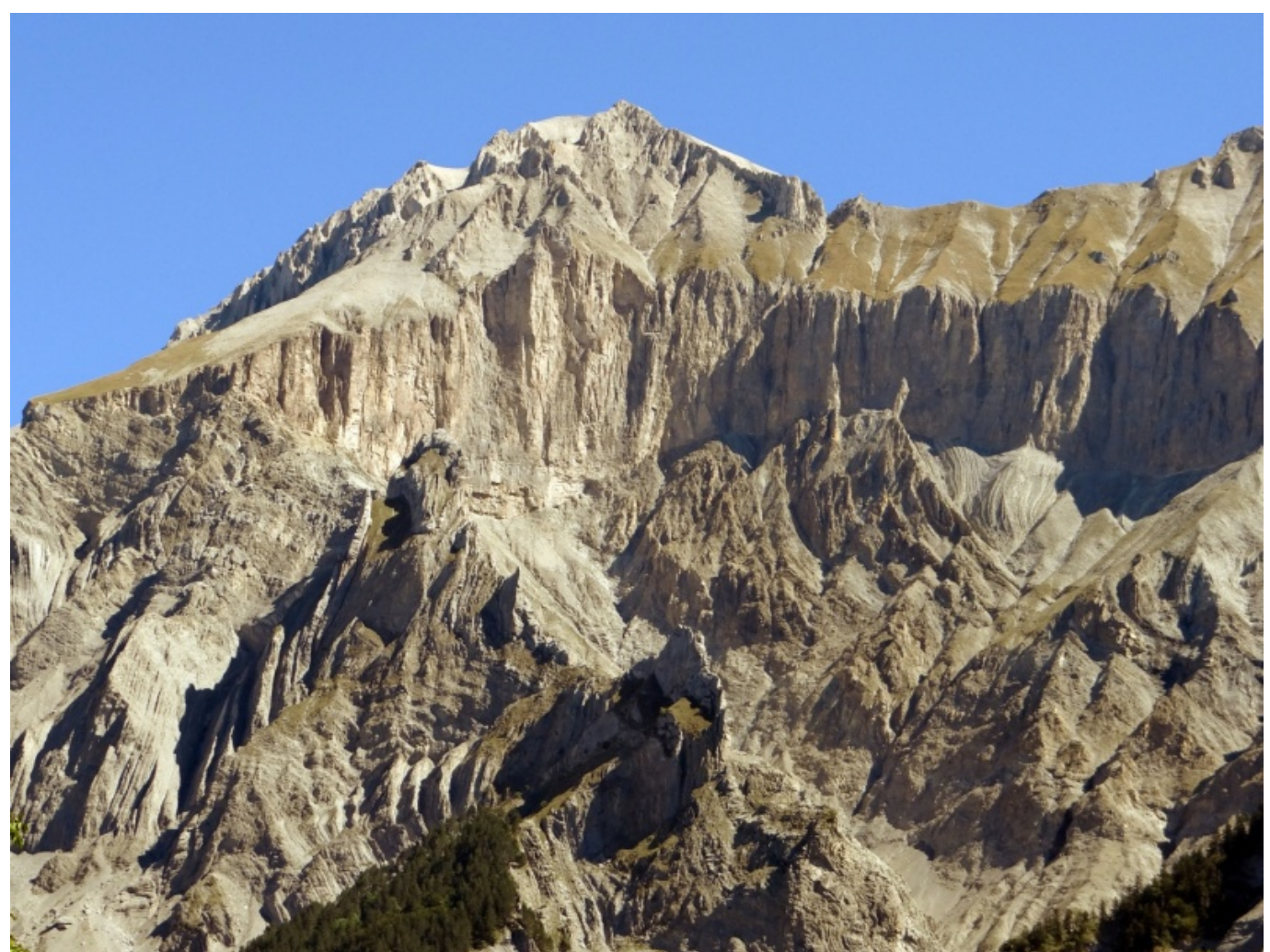

Taille de cet aperçu : [800 × 600 pixels](http://www.base-jump.org/topo/images/thumb/a/a7/Chateaudecartes.jpg/800px-Chateaudecartes.jpg). [Fichier d'origine](http://www.base-jump.org/topo/images/a/a7/Chateaudecartes.jpg) (1 430 × 1 072 pixels, taille du fichier : 812 Kio, type MIME : image/jpeg)

## **Historique du fichier**

Cliquer sur une date et heure pour voir le fichier tel qu'il était à ce moment-là.

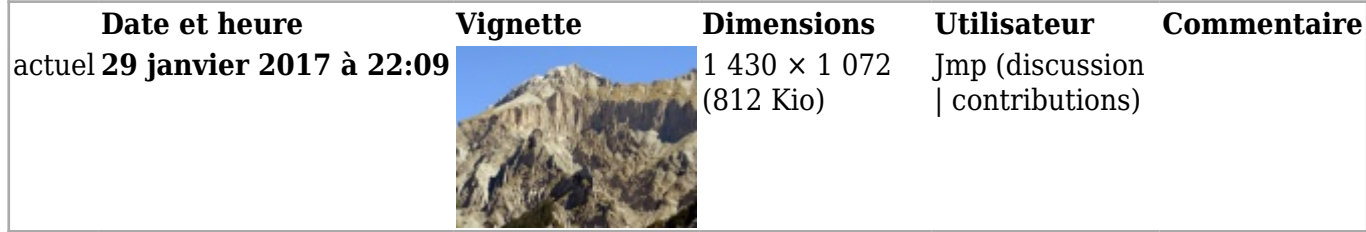

■ Vous ne pouvez pas remplacer ce fichier.

## **Utilisation du fichier**

La page suivante utilise ce fichier :

■ [Chateau de Cartes](http://www.base-jump.org/topo/index.php?title=Chateau_de_Cartes)

Récupérée de « [https://www.base](https://www.base-jump.org/topo/index.php?title=Fichier:Chateaudecartes.jpg&oldid=958)[jump.org/topo/index.php?title=Fichier:Chateaudecartes.jpg&oldid=958](https://www.base-jump.org/topo/index.php?title=Fichier:Chateaudecartes.jpg&oldid=958) »

- Dernière modification de cette page le 29 janvier 2017, à 22:09.
- Le contenu est disponible sous licence [Creative Commons paternité non commercial partage à](https://creativecommons.org/licenses/by-nc-sa/4.0/) [l'identique](https://creativecommons.org/licenses/by-nc-sa/4.0/) sauf mention contraire.

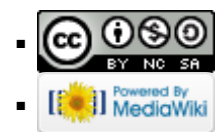